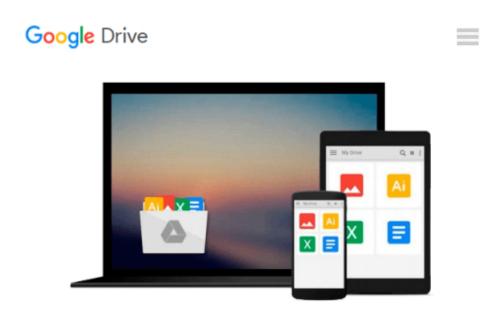

## Photoshop Elements 10 for Windows and Mac OS X: Visual QuickStart Guide by Carlson, Jeff (2011) Paperback

Jeff Carlson

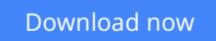

Click here if your download doesn"t start automatically

# Photoshop Elements 10 for Windows and Mac OS X: Visual QuickStart Guide by Carlson, Jeff (2011) Paperback

Jeff Carlson

Photoshop Elements 10 for Windows and Mac OS X: Visual QuickStart Guide by Carlson, Jeff (2011) Paperback Jeff Carlson

**<u><b>bownload** Photoshop Elements 10 for Windows and Mac OS X: Vi ...pdf</u>

Read Online Photoshop Elements 10 for Windows and Mac OS X: ...pdf

#### From reader reviews:

#### **Patrick Lyon:**

What do you think of book? It is just for students since they're still students or the item for all people in the world, the particular best subject for that? Only you can be answered for that concern above. Every person has different personality and hobby for each and every other. Don't to be compelled someone or something that they don't need do that. You must know how great and also important the book Photoshop Elements 10 for Windows and Mac OS X: Visual QuickStart Guide by Carlson, Jeff (2011) Paperback. All type of book would you see on many options. You can look for the internet solutions or other social media.

#### **Bernard Davisson:**

The particular book Photoshop Elements 10 for Windows and Mac OS X: Visual QuickStart Guide by Carlson, Jeff (2011) Paperback will bring you to the new experience of reading a new book. The author style to spell out the idea is very unique. In case you try to find new book to read, this book very ideal to you. The book Photoshop Elements 10 for Windows and Mac OS X: Visual QuickStart Guide by Carlson, Jeff (2011) Paperback is much recommended to you you just read. You can also get the e-book from the official web site, so you can quicker to read the book.

#### **Catherine Hudson:**

As we know that book is essential thing to add our expertise for everything. By a guide we can know everything we really wish for. A book is a range of written, printed, illustrated or maybe blank sheet. Every year was exactly added. This reserve Photoshop Elements 10 for Windows and Mac OS X: Visual QuickStart Guide by Carlson, Jeff (2011) Paperback was filled in relation to science. Spend your time to add your knowledge about your science competence. Some people has several feel when they reading any book. If you know how big advantage of a book, you can experience enjoy to read a publication. In the modern era like right now, many ways to get book which you wanted.

#### **Edward Franco:**

Reading a book make you to get more knowledge from it. You can take knowledge and information coming from a book. Book is published or printed or highlighted from each source this filled update of news. On this modern era like today, many ways to get information are available for a person. From media social such as newspaper, magazines, science publication, encyclopedia, reference book, fresh and comic. You can add your knowledge by that book. Are you hip to spend your spare time to open your book? Or just searching for the Photoshop Elements 10 for Windows and Mac OS X: Visual QuickStart Guide by Carlson, Jeff (2011) Paperback when you desired it?

Download and Read Online Photoshop Elements 10 for Windows and Mac OS X: Visual QuickStart Guide by Carlson, Jeff (2011) Paperback Jeff Carlson #L0SBU27RMDQ

### Read Photoshop Elements 10 for Windows and Mac OS X: Visual QuickStart Guide by Carlson, Jeff (2011) Paperback by Jeff Carlson for online ebook

Photoshop Elements 10 for Windows and Mac OS X: Visual QuickStart Guide by Carlson, Jeff (2011) Paperback by Jeff Carlson Free PDF d0wnl0ad, audio books, books to read, good books to read, cheap books, good books, online books, books online, book reviews epub, read books online, books to read online, online library, greatbooks to read, PDF best books to read, top books to read Photoshop Elements 10 for Windows and Mac OS X: Visual QuickStart Guide by Carlson, Jeff (2011) Paperback by Jeff Carlson books to read online.

## Online Photoshop Elements 10 for Windows and Mac OS X: Visual QuickStart Guide by Carlson, Jeff (2011) Paperback by Jeff Carlson ebook PDF download

Photoshop Elements 10 for Windows and Mac OS X: Visual QuickStart Guide by Carlson, Jeff (2011) Paperback by Jeff Carlson Doc

Photoshop Elements 10 for Windows and Mac OS X: Visual QuickStart Guide by Carlson, Jeff (2011) Paperback by Jeff Carlson Mobipocket

Photoshop Elements 10 for Windows and Mac OS X: Visual QuickStart Guide by Carlson, Jeff (2011) Paperback by Jeff Carlson EPub